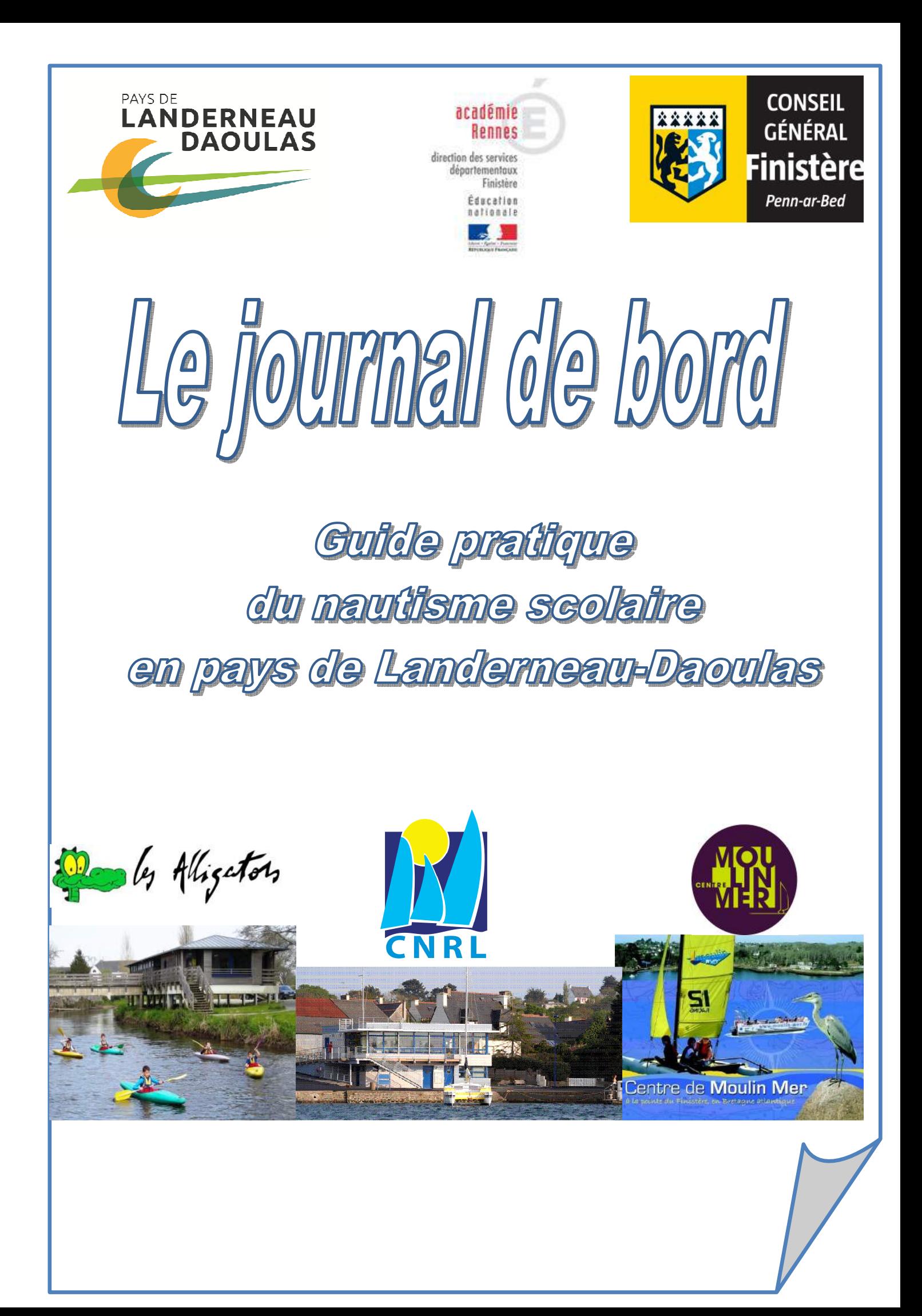

*Vous souhaitez faire participer votre classe à des séances d'initiation au nautisme (Kayak, voile ou classe de mer).* 

# **ETAPE PREALABLE**

# **ORGANISER UNE SESSION DE TESTS DE NATATION**

Pour des raisons d'organisation, les tests ont lieu, en priorité, à la **rentrée** à Aqualorn.

Prendre rendez vous au **02 98 85 18 89 à l'accueil** (fin juin et début septembre).

Contacter le transporteur indiqué par Aqualorn une fois le rendez-vous pris.

Le transport est pris en charge financièrement par la CCPLD.

*Afin de préparer le test voile, remplir et se conformer au formulaire en page 3.* 

# **ETAPE1 CHOISIR ET CONTACTER LE CENTRE NAUTIQUE**

### -**en fonction de l'activité choisie -en fonction de la distance entre le centre nautique et l'école**

Alligators de l'Elorn C N de Rostiviec Loperhet C N de Moulin Mer 02 98 21 48 74 02 98 07 06 64 02 98 20 75 00 Jean-Yves Colin Erwann Le Baccon Julien Benard

**Kayak voile / pagaies voile /classe de mer** 

**alligators29800@gmail.com contact@cnrostiviec.com moulin-mer@donbosco.asso.fr**

# **ETAPE 2 FORMALISER LE PROJET**

# **VOLET PEDAGOGIQUE**

Rédiger le projet pédagogique Renseigner les formulaires et autorisations nécessaires de la DSDEN

Retourner les documents renseignés à

**DSDEN 90 rue de la tour d auvergne 29800 LANDERNEAU 02 98 21 38 38 magali.guirriec@ac-rennes.fr** 

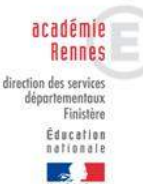

 NB : les documents remis à jour sont disponibles sur le site de la DSDEN 29.

# **PRISE EN CHARGE FINANCIERE**

Compléter la demande de prise en charge. Renseigner le bon de transport.

Retourner les documents renseignés à

**Communauté de Communes du Pays Landerneau Daoulas Service nautisme 59, rue de Brest 29800 Landerneau 02 98 21 37 67 nautisme@ccpld.bzh** 

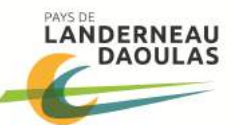

# **ETAPE PREALABLE**

# ORGANISER UNE SESSION DE TESTS DE NATATION

**DSDEN 29/ sept 12/06** 

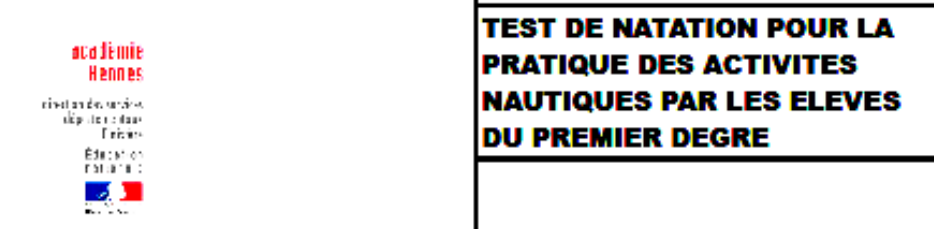

« Apprécier la capacité de l'élève à se déplacer dans l'eau, sans présenter de signe de panique, sur un e parcours de 20 mètres, habillé de véternents propres (tee-shirt et, si possible, pantalon léger, de pyjama par<br>exemple,) et muni d'une brassière de sécurité conforme à la réglementation en vigueur avec passage sous<br>une l sur l'eau, par une chute arrière volontaire. En milieu naturel, le départ est effectué de la même manière à partir d'un support flottant. Le parcousie, En nuive nature, le départ est encouré de la interne maine et<br>profondeur au moins égale à 1m80. »

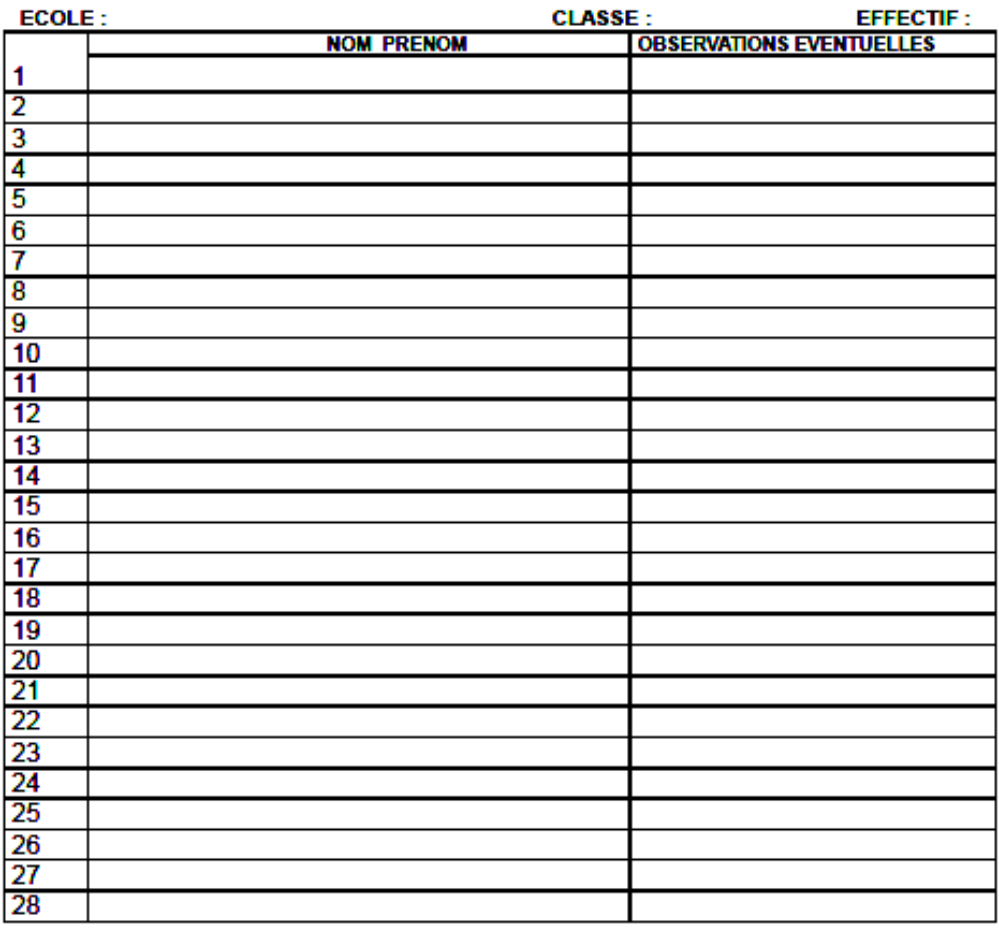

#### **JE SOUSSIGNE.**

CERTIFIE QUE LES ENFANTS INSCRITS SUR CETTE LISTE ONT PASSE AVEC SUCCES LE TEST DE NATATION DEFINI **CI-DESSUS** 

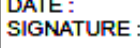

NOM DE L'ENSEIGNANT REFERENT : SIGNATURE:

QUALITE.

# **ETAPE1 CHOISIR ET CONTACTER LE CENTRE NAUTIQUE**  Centre nautique de Moulin Mer à LOGONNA DAOULAS

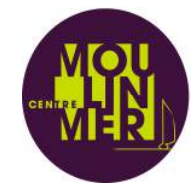

# **Situation du site :**

Le centre se trouve en rade de Brest sur la commune de Logonna-Daoulas à 20 minutes de Landerneau.

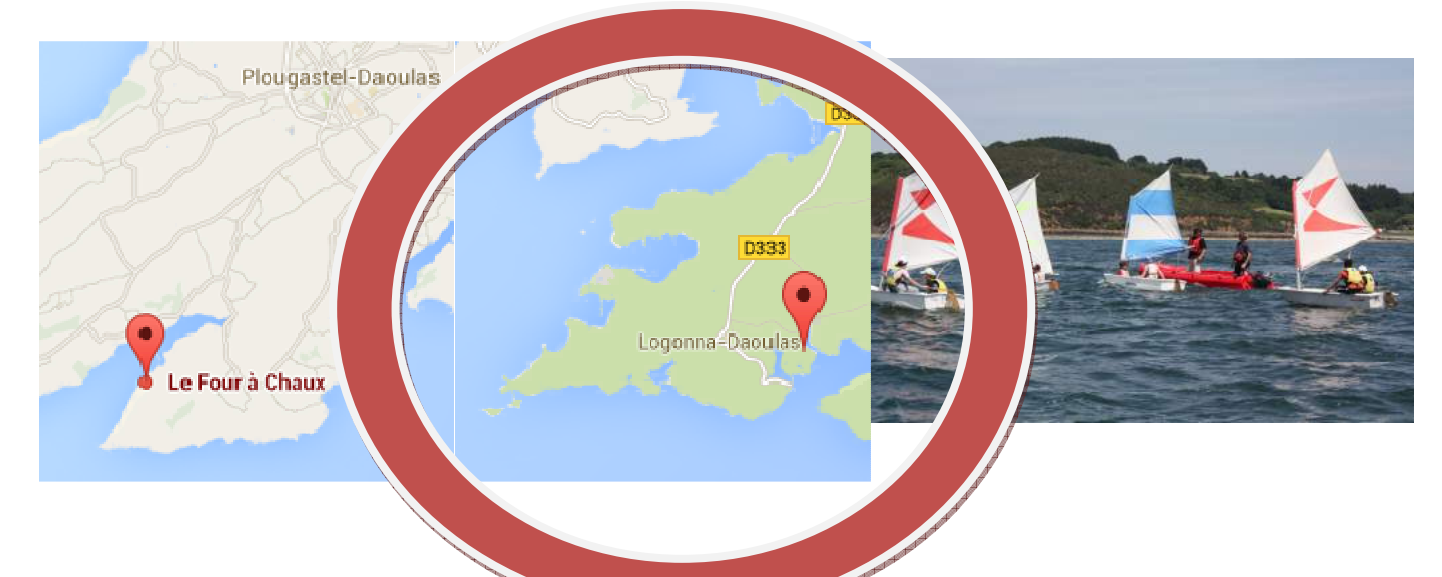

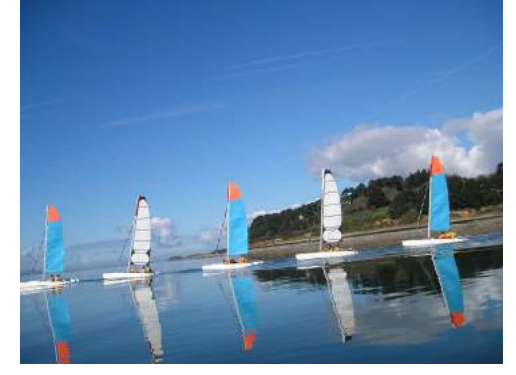

## **Activités proposées**

Les possibilités offertes aux écoles de la communauté des communes :

- **8 séances d'activités** nautiques scolaires avec plusieurs choix :
	- Dériveur sur Optimist
	- Multicoques sur catamaran
	- Navigation en équipage sur Goélette Fillao

### o **Séjour scolaire :**

- -Pratique nautique
- -Découverte du milieu marin

### **Déroulement du cycle**

- **Objectifs de la voile scolaire :**
- Développer les conduites motrices au travers de la pratique nautique.
- Recherche de l'autonomie et l'entraide sont également des points importants.
- Apprentissage et respect de son environnement.

### **Objectifs des séjours scolaires :**

- Découverte de la pratique nautique
- Découverte du milieu naturel
- Vie en collectivité

Selon les thèmes abordés, les séjours se déroulent de 2 à 5 jours voir plus.

La mise en place des séances (accueil et équipement) est organisée afin que le temps de pratique soit optimal. Les bateaux sont déjà à flot, permettant ainsi de profiter pleinement de ces heures de navigation et aux éducateurs de proposer un réel apprentissage.

Un retour sur chaque séance ainsi qu'une évaluation à la fin du cycle sont effectués pour finaliser l'activité.

### **Site internet : www.moulin-mer.fr**

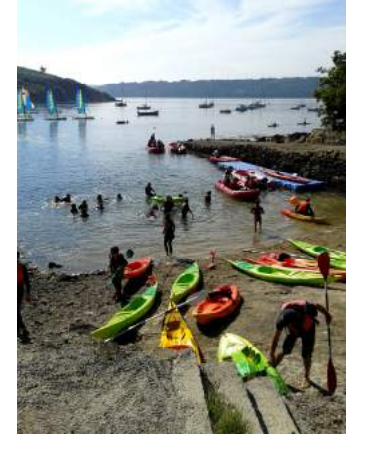

# **ETAPE1 CHOISIR ET CONTACTER LE CENTRE NAUTIQUE**  Centre nautique de ROSTIVIEC LOPERHET

### **Situation du site :**

Le centre se trouve en rade de Brest sur la commune de Loperhet à 20 minutes de Landerneau. Sa zone de navigation se situe en baie de Daoulas.

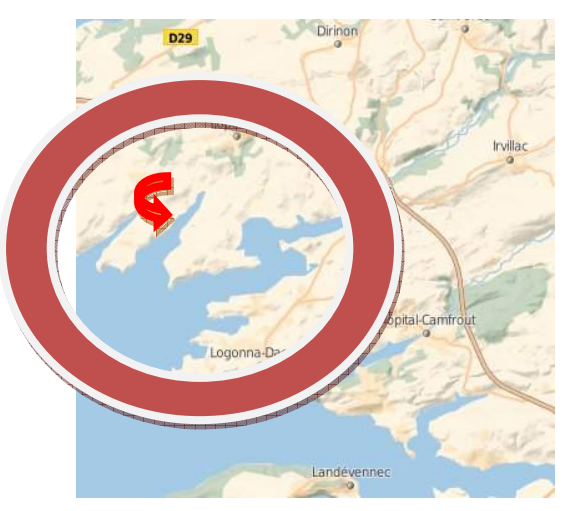

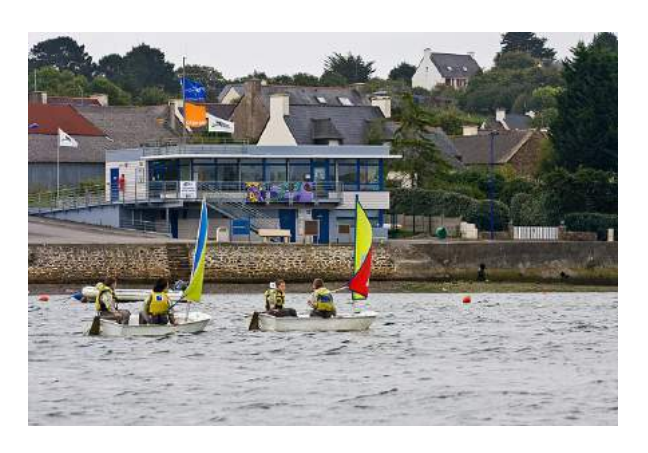

### **Activités proposées**

Les possibilités offertes aux écoles de la communauté des communes :

- **L'Optimist**, support à voile d'initiation à la pratique en solo ou duo pour les plus jeunes
- **Le Funboat**, support à voile d'initiation à la pratique en duo
- **La Planche à voile**, support à voile de perfectionnement à la pratique en solo
- **Le Stand Up Paddle**, support à la pagaie de perfectionnement à la pratique en solo
- **Le Kayak de mer**, support d'initiation à la pagaie à la pratique en solo
- **Le Bateau collectif**, support d'initiation à la navigation en équipage

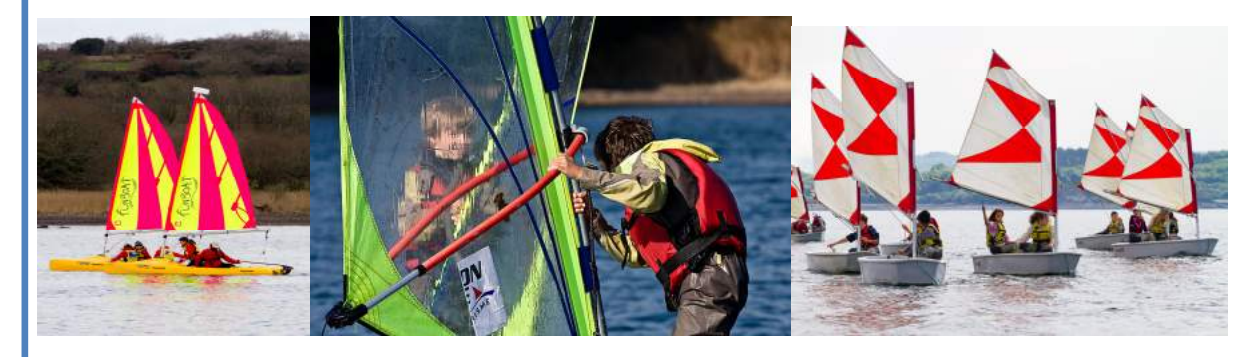

### **Déroulement d'une séance type :**

Etre accueilli et s'équiper: 1/2 heure Préparer son bateau et découvrir les objectifs de la séance: 1/2 heure Pratiquer et expérimenter: 1 heure et demi Ranger et se changer: 1/2 d'heure

**Durant le cycle de ces huit séances voile,** notre équipe vous accompagne à l'élaboration et à la mise en place de votre projet pédagogique, afin de répondre au mieux aux besoins de la classe et des élèves.

**Site internet : www.cnrostiviec.com** 

# **ETAPE1 CHOISIR ET CONTACTER LE CENTRE NAUTIQUE**

*by Alligators* 

CLUB DE KAYAK DES ALLIGATORS

### **Situation du site :**

Le centre se trouve sur la commune de Landerneau sur les rives de l'Elorn.

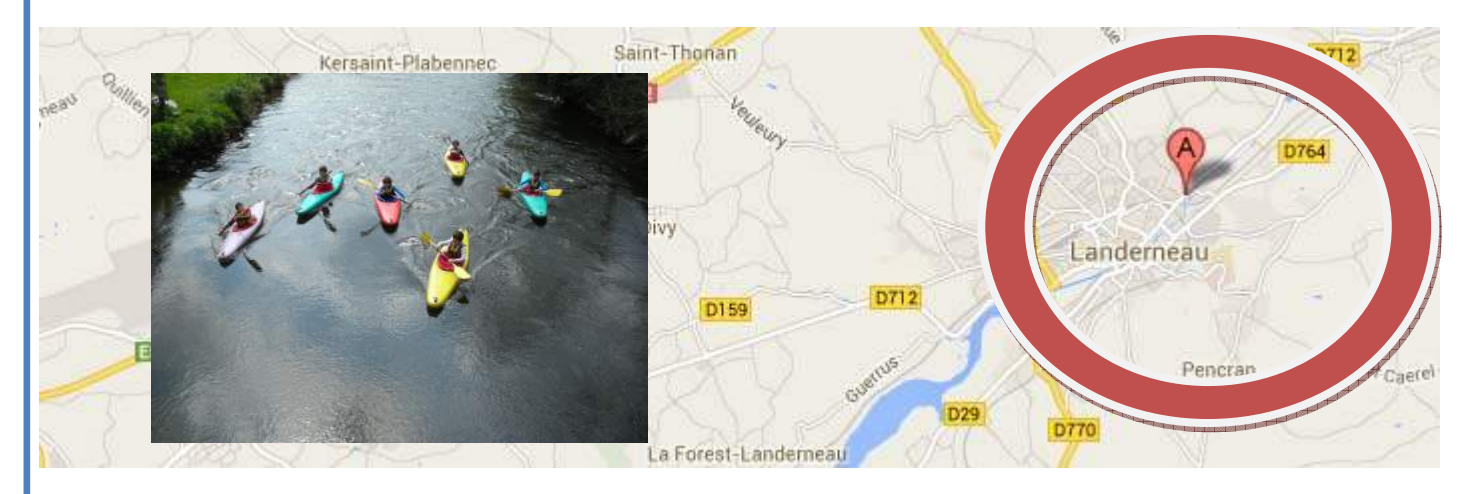

### **Activités proposées**

Les possibilités offertes aux écoles de la communauté des communes : **Le kayak**, support d'initiation ou de perfectionnement.

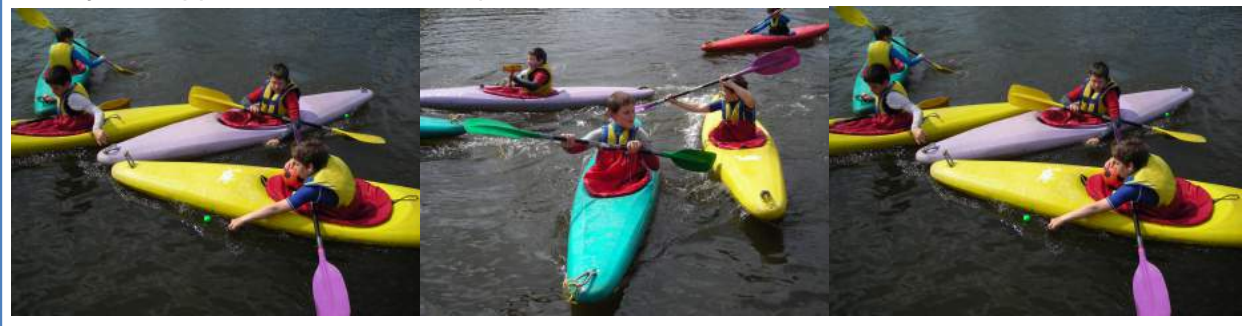

#### **Déroulement d'une séance :**

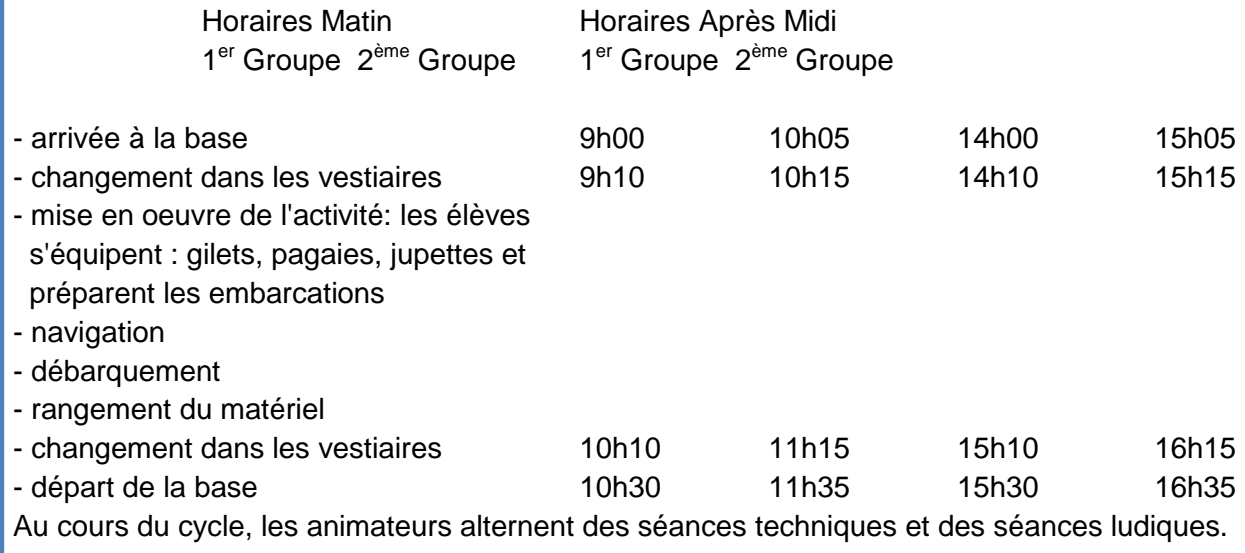

#### **Site internet : www.alligators-landerneau.org**

# **ETAPE 2 - 1 FORMALISER LE PROJET** LE PROJET PEDAGOGIQUE

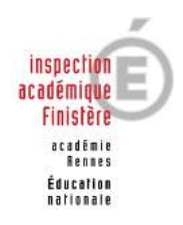

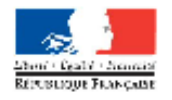

**DSDEN 28 - PROJET PÉDAGOGIQUE EN PARTENARIAT** 

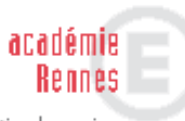

g)

direction des services départementaux Finistère Éducation maliumale

# **PROJET PÉDAGOGIQUE POUR LES ACTIVITÉS AVEC INTERVENANT(S) EXTÉRIEUR(S)**

à fournir obligatoirement à l'inspecteur de l'éducation nationale<br>deux semaines avant le début des activités

#### L'école

#### La classe

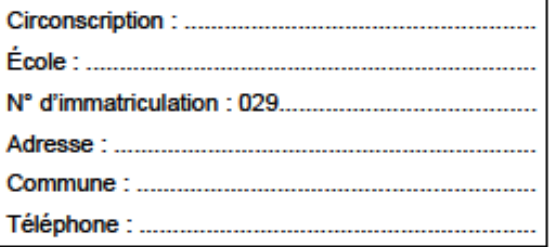

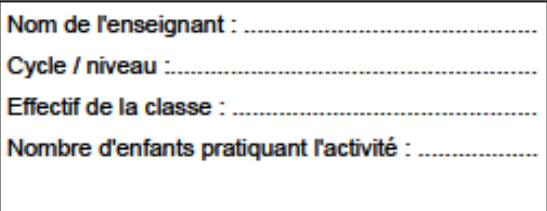

#### **Activité**

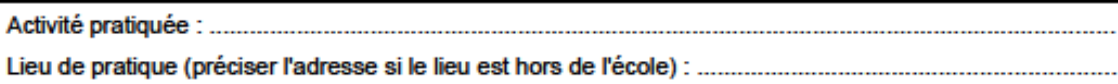

#### **Encadrement**

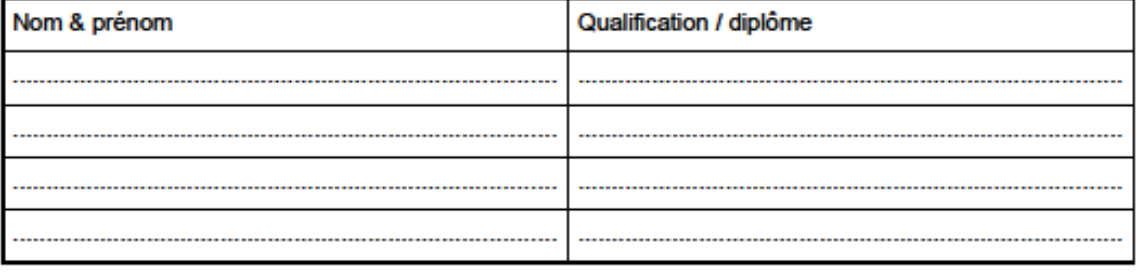

#### Compétences et connaissances visées

Programmes 2008 et socle commun de connaissances et de compétences

#### Plus-value apportée par le partenaire à l'enseignement

à préciser dans le cadre d'une complémentarité effective des compétences PE / Intervenant

**DSDEN DU FINISTÈRE** 

**OCTOBRE 2012 = 1** 

# **ETAPE 2 - 1 FORMALISER LE PROJET**

inspection<br>académique<br>Finistère

# **ACTIVITES SANS NUITEES 1/2**

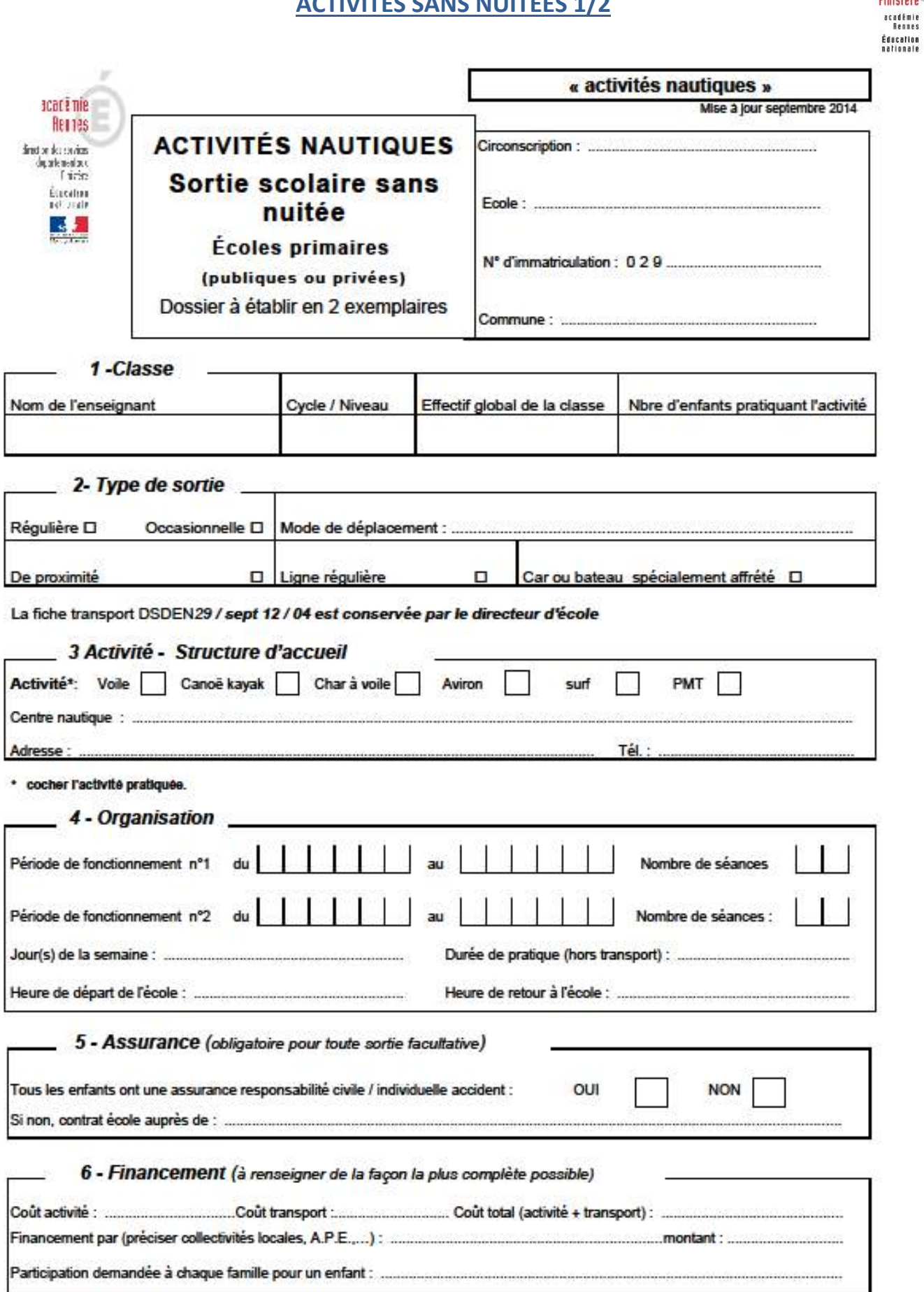

# **ETAPE 2 -1 FORMALISER LE PROJET ACTIVITES SANS NUITEES 2/2**

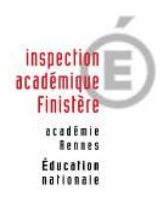

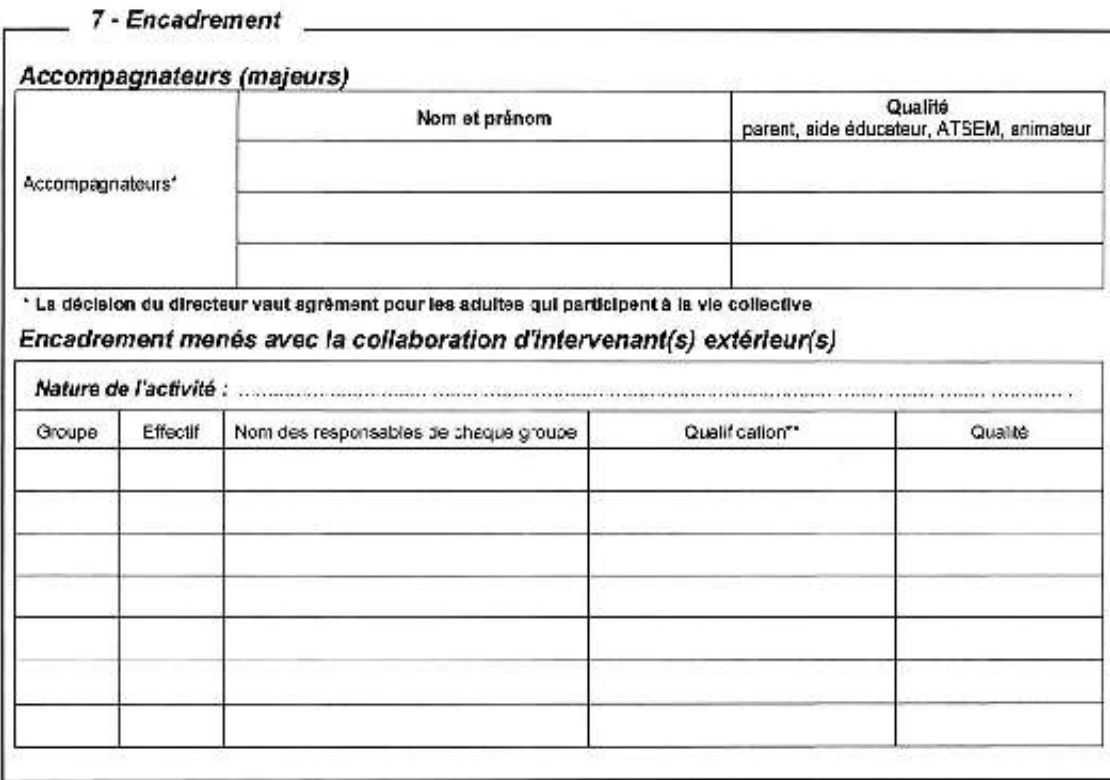

\*\* voir la circulaire départementale du 25 avril 2012

 $i$ e $i$ :

Décision du directeur d'école

Signature de l'enseignant :

Fait à :

Sortie autorisée Sortie refusée

 $\label{eq:1.1} \begin{minipage}{0.9\textwidth} \begin{minipage}{0.9\textwidth} \begin{itemize} \color{blue}{\textbf{0.9\textwidth} \begin{itemize} \color{blue}{\textbf{0.9\textwidth} \begin{itemize} \color{blue}{\textbf{0.9\textwidth} \begin{itemize} \color{blue}{\textbf{0.9\textwidth} \begin{itemize} \color{blue}{\textbf{0.9\textwidth} \begin{itemize} \color{blue}{\textbf{0.9\textwidth} \begin{itemize} \color{blue}{\textbf{0.9\textwidth} \begin{itemize} \color{blue}{\textbf{0.9\textwidth} \begin{itemize} \$ le :

A: Signature du directeur :

Les 2 exemplaires sont à envoyer à<br>l'Inspecteur de l'Éducation nationale qui<br>transmet 1 exemplaire à la DSDEN 29 service E.P.S. pour le suivi financier.

**ETAPE 2 -1 FORMALISER LE PROJET CLASSE DE MER 1/2** 

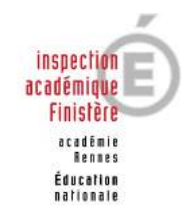

**IA 29 / 10-99 / 07**

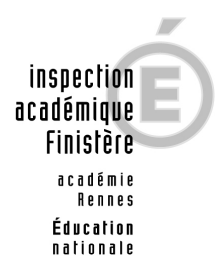

**CLASSES D'ENVIRONNEMENT** 

#### **COMPTE RENDU DE SEJOUR**

Dossier n° ……………… A remplir en cas de difficultés rencontrées et à envoyer en 2 exemplaires à l'Inspection Académique d'origine sous couvert de l'Inspecteur de l'Education nationale d'origine

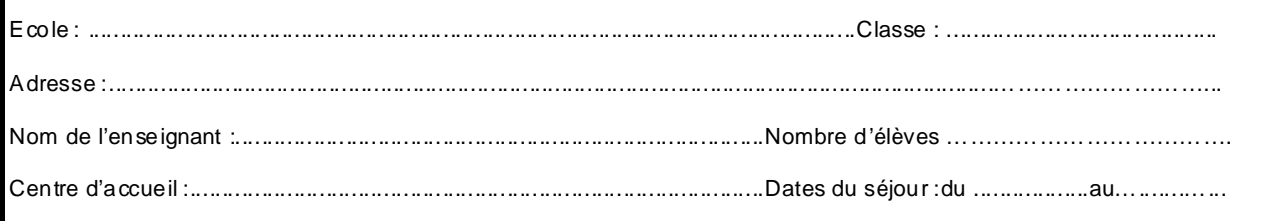

#### **AVIS SUR L'HEBERGEMENT ET LES LOCAUX**

Restauration - couchage - sanitaires - infirmerie...

### **LIEUX D'ACTIVITES**

Salle de classe - salle polyvalente - espaces de jeux (intérieur et extérieur) - environnement...

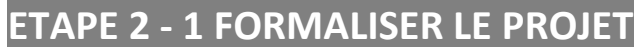

# **CLASSE DE MER 2/2**

#### **AVIS SUR LE FONCTIONNEMENT**

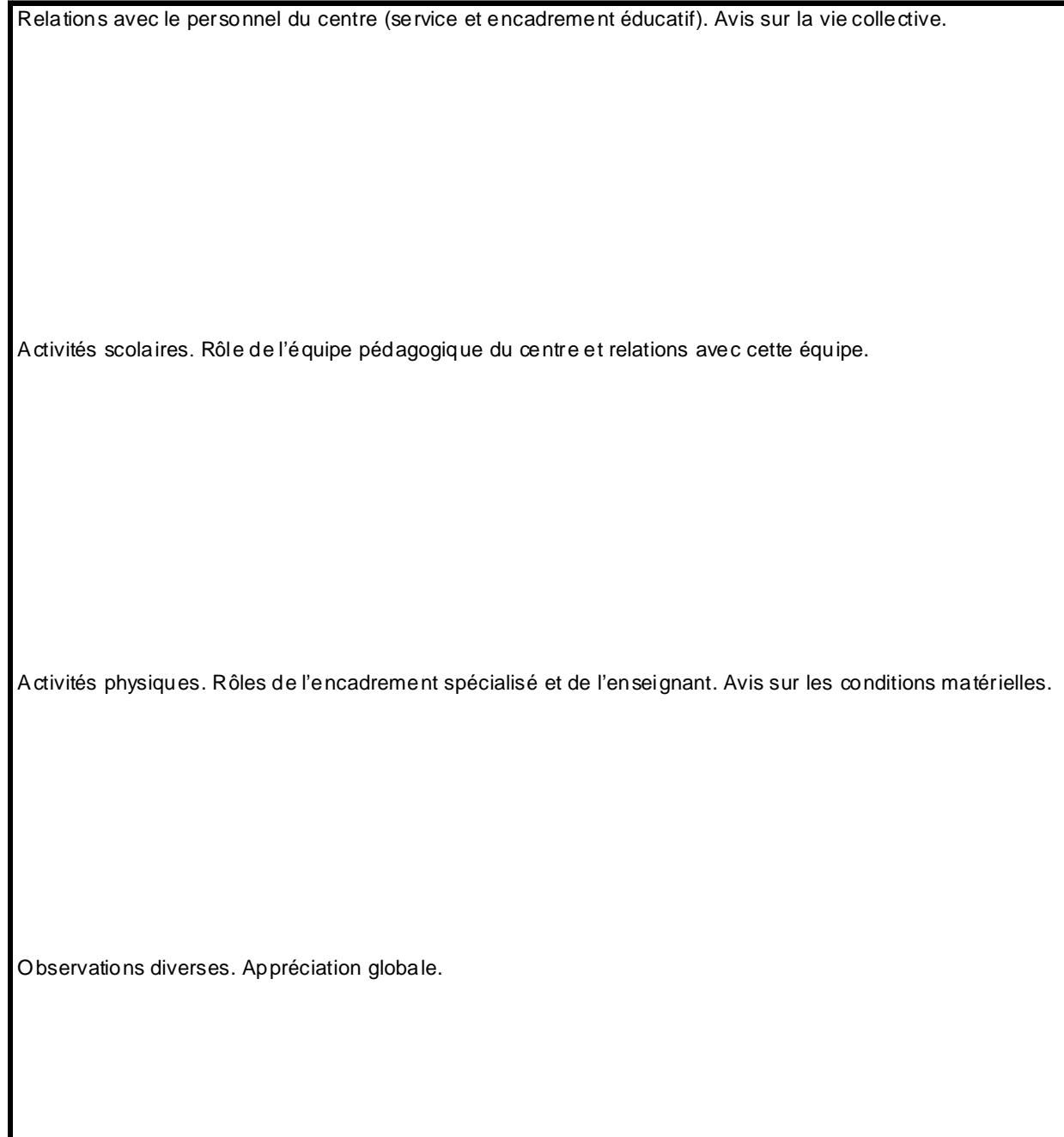

Visa de l'I.E.N. de circonscription d'origine, a mateix de la participation de la participation de la participation d'origine,

L'Enseignant,

inspection<br>académique<br>Finistère

acadêmie<br>Rennes<br>Éducation<br>nationale

# **ETAPE 2 - 1 FORMALISER LE PROJET**

**FICHE TRANSPORT** 

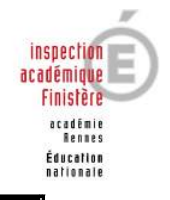

**IA 29 / 10-99 / 04 bis** 

### DOCUMENT A REMPLIR **AU MOMENT DU DEPART** PAR LE TRANSPORTEUR OU LA COLLECTIVITE TERRITORIALE OU LE CENTRE D'ACCUEIL ASSURANT LE TRANSPORT

Nom de l'école : .............................................................................................................................. Date de la sortie : ............................................................................................................................ Nom / Raison sociale du transporteur : ...........................................................................................

# **Véhicule(s) :**

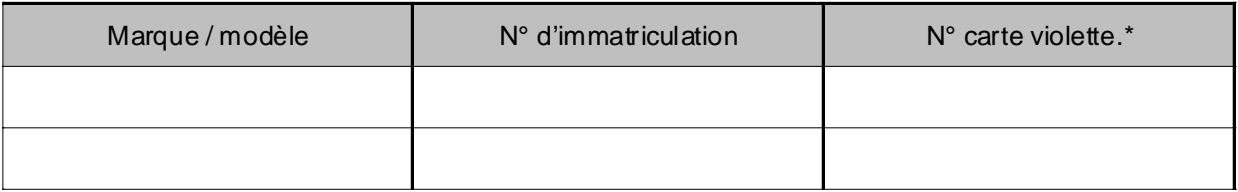

\*: Attention : **Le nombre de personnes participant à la sortie ne doit pas dépasser le nombre de places assises adultes, hors strapontins (signalé sur la carte violette, configuration « transports d'adultes » lorsque le véhicule n'a pas été conçu uniquement pour le transport en commun d'enfants).** 

### **Conducteur(s) :**

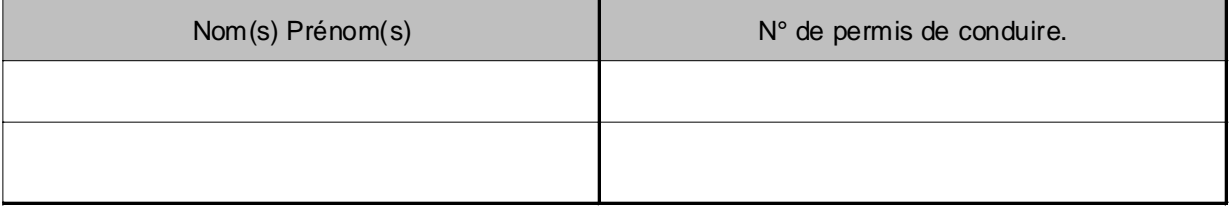

# **ETAPE 2 - 2 FORMALISER LE PROJET**

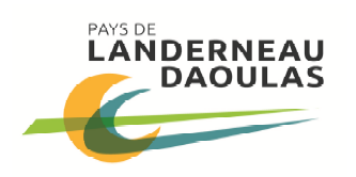

# **NAUTISME SCOLAIRE**

**Example 1) DEMANDE DE PRISE EN CHARGE COMMUNAUTAIRE** 

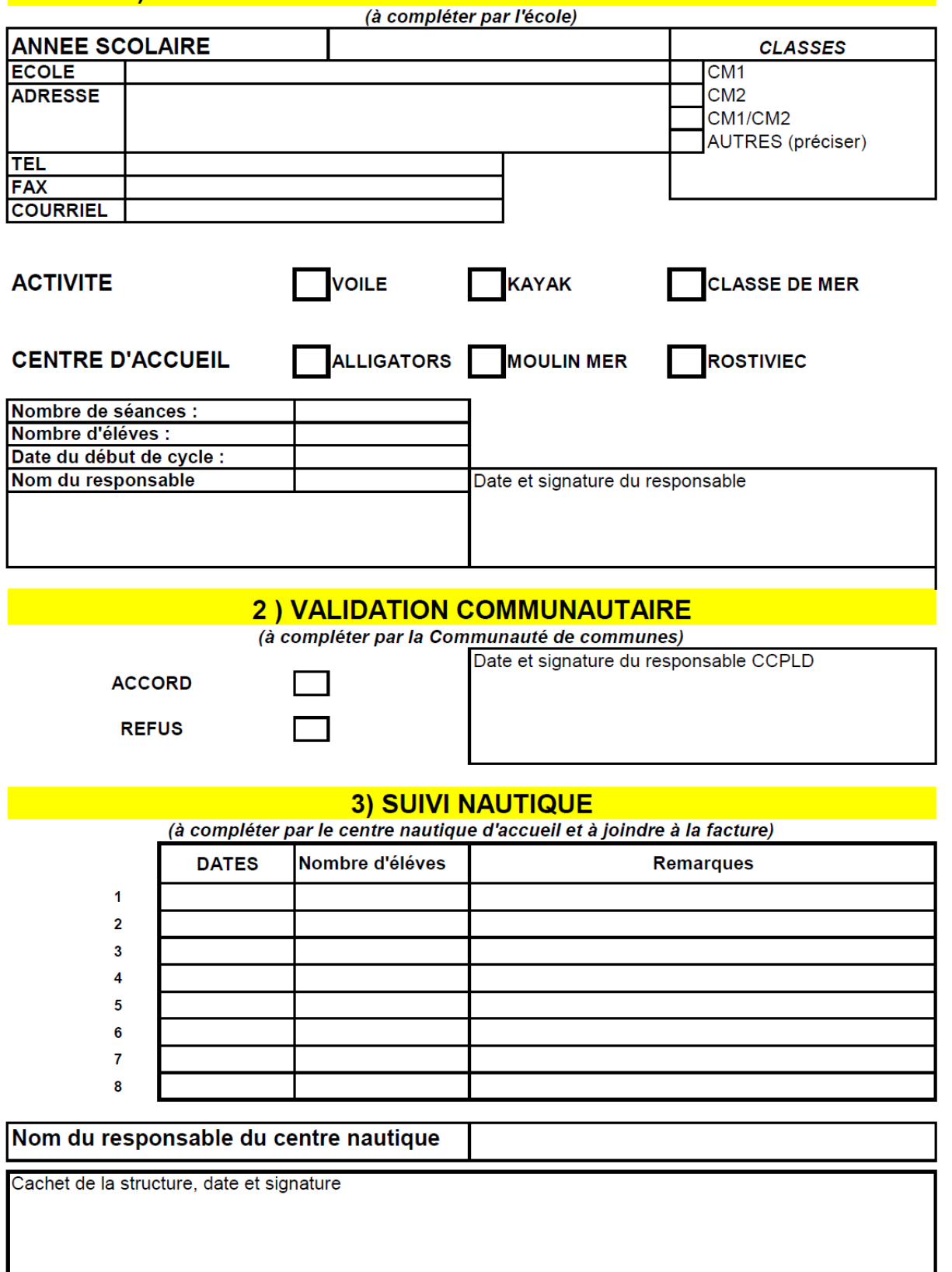

# **ETAPE 2 - 2 FORMALISER LE PROJET**

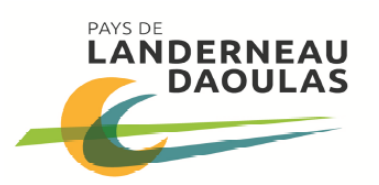

# **NAUTISME SCOLAIRE**

### **BON DE COMMANDE TRANSPORT**

(à compléter par l'école et à joindre à la demande de prise en charge)

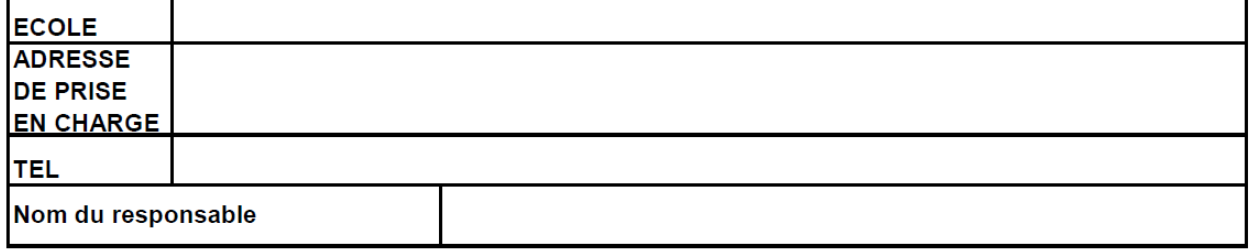

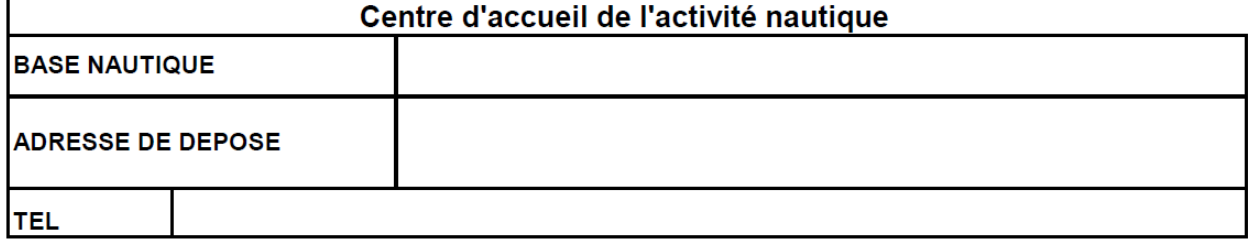

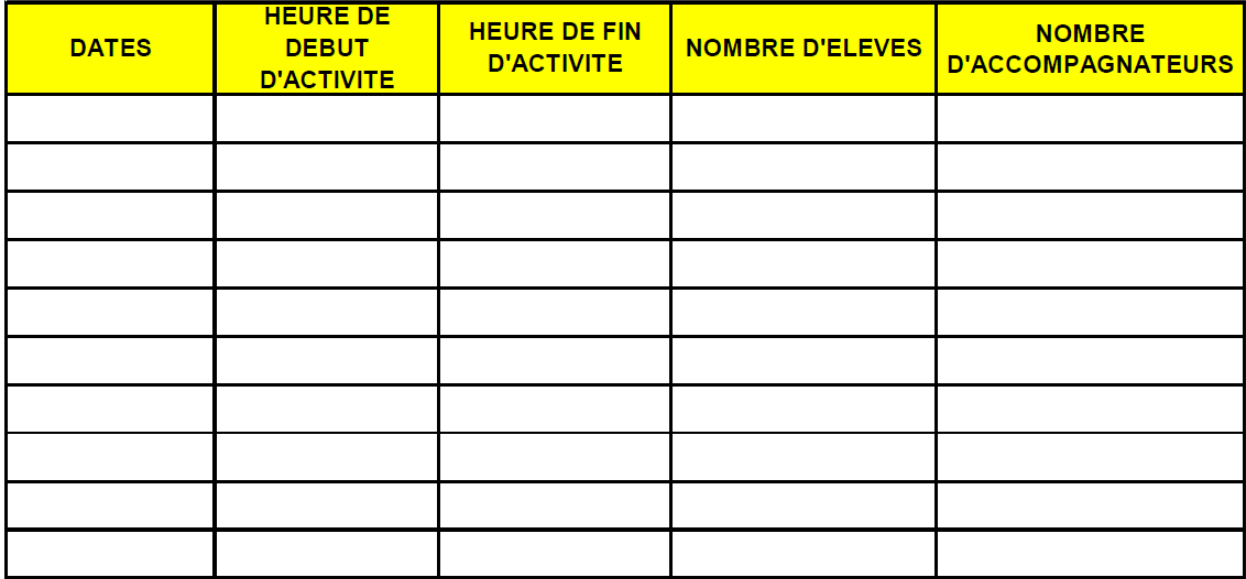

Les heures de début et de fin d'activité sont les heures de rendez vous au centre nautique. Le transporteur vous indiquera une heure de prise en charge et de dépose à votre école.

Important: La facture doit être adressée en trois exemplaires et accompagnée d'un RIB à Monsieur le Président Communauté de communes du Pays de Landerneau Daoulas 59, rue de Brest **BP 849** 29208 LANDERNEAU CEDEX

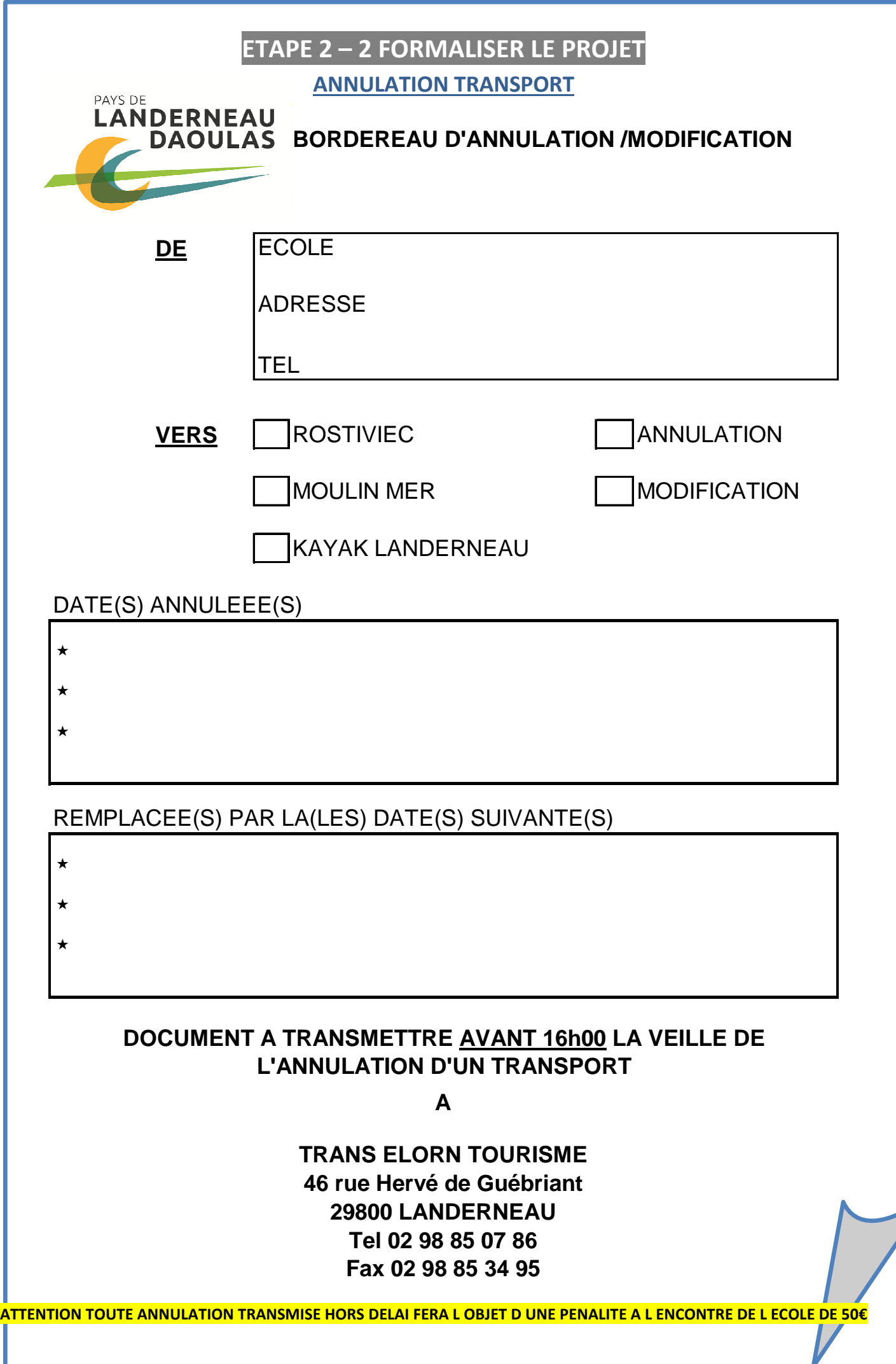